# **QR-Codes**

QR-Codes *(= Quick Response)* sind zweidimdensionale Codes, vergleichbar mit einem Strichcode, in denen man verschiedene Informationen verstecken kann. Der QR-Code kann mit einem QR-Code-Reader gelesen werden. Solche QR-Code-Reader gibt es als kostenlose App für Smartphone und Tablet. Neuere Handys haben den QR-Code-Reader bereits in der Kamera integriert.

#### **QR-Codes erstellen**

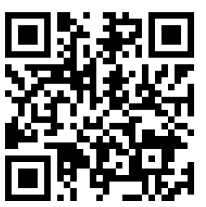

URLs und Texte www.qrcodemonkey.com/de

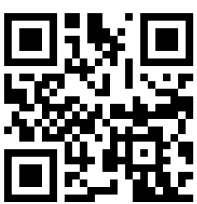

für kreative QR-Codes zum selber ausmalen www.mal-den-code.de

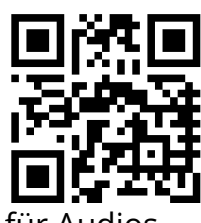

QR-Codes können z. B. **Texte**, **Internetlinks**, **Orte/ Koordinaten Audiodateien** oder **W-LAN Zugangsdaten** enthalten.

Bilder kann man mit ihnen nicht darstellen!

für Audios www.vocaroo.com

### **Einsatz im Unterricht**

QR - Codes sind wertvolle Hilfsmittel, um platzsparend, ohne großen Aufwand und ohne technische Versiertheit die verschiedensten Informationen bereitzustellen

- Lösungen zu Übungsaufgaben hinterlegen
- weiterführendes Material verlinken
- analoge Medien mit multimedialen Inhalten anreichern
- schnelles Öffnen von Websiten
- Audioaufnahmen hinterlegen
- Hilfestellungen hinterlegen
- Links zu Infoseiten/Totorials auf Arbeitsblättern angeben
- für Wanderdidaktate einsetzen
- Stationsarbeit oder Schatzsuche

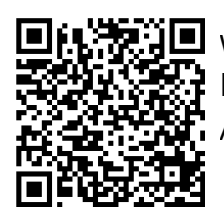

weitere Infos und Anregungen

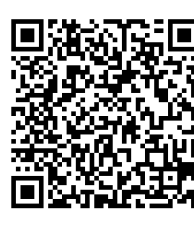

Praxisbeispiele für Schul-fächer

## **Empfehlung**

Kurze Links & QR-Codes lassen sich gut am PC bei https://t1p.de erstellen

#### Webtechnologien

Angaben zu den Urhebern und Lizenzbedingungen der einzelnen Bestandteile dieses Dokuments finden Sie unter https://www.tutory.de/entdecken/dokument/687d0c62